# **AnyWeb Training**

**Cisco Certified Learning Center** 

## Kursdetails

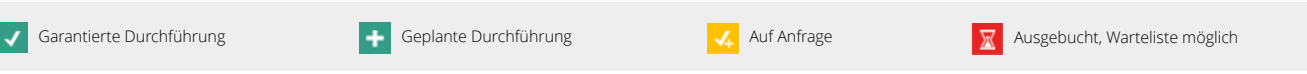

## **Understanding Cisco Collaboration Foundations ONLINE**

CLFNDU OL

### Überblick

Der Kurs vermittelt Ihnen die Fähigkeiten und Kenntnisse, die Sie benötigen, um eine einfache, standortübergreifende Cisco Unified Communications Manager (CM)-Lösung mit Session Initiation Protocol (SIP)-Gateway zu verwalten und zu unterstützen. Der Kurs behandelt die anfänglichen Parameter, die Verwaltung von Geräten einschliesslich Telefonen und Video-Endpunkten, die Verwaltung von Benutzern und die Verwaltung von Medienressourcen sowie die Wartungs- und Troubleshooting-Tools für Cisco Unified Communications-Lösungen. Darüber hinaus lernen Sie die Grundlagen von SIP-Dial-Plänen kennen, einschliesslich der Anbindung an PSTN-Dienste (Public Switched Telephone Network) und der Nutzung von Class of Service Funktionen.

#### Voraussetzungen

Dieser Kurs ist als Einstiegskurs gedacht. Es gibt keine spezifischen Voraussetzungen, jedoch sind folgende Kenntnisse empfohlen:

- Wissen rund um die Internet Webbrowser Usability und allgemeine Computernutzung
- Kenntnisse der Cisco Internetwork Operating System (Cisco IOS®) Befehlszeile.

#### Zielgruppe

Netzwerk- und System Administratoren oder - Integratoren.

#### Kursinhalt

- Exploring the Path to Collaboration
- Introducing Cisco Unified Communications Manager and Initial Parameters
- Exploring Endpoints and the Registration Process
- Exploring Codecs and Call Signaling
- Managing Users in Cisco Unified Communication Manager
- Describing a Basic Dial Plan
- Describing Class of Service
- Enabling Endpoints and Features
- Describing the Cisco ISR as a Voice Gateway
- Exploring Cisco Unified Communication Manager Media Resources
- Reporting and Maintenance
- Exploring Additional Requirements for Video Endpoints
- Describing Cisco Unity Connection.

#### Laborübungen

Kontakt AnyWeb Training Hofwiesenstrasse 350 CH-8050 Zürich-Oerlikon training@anyweb.ch Tel +41 58 219 1104 Fax +41 58 219 1100

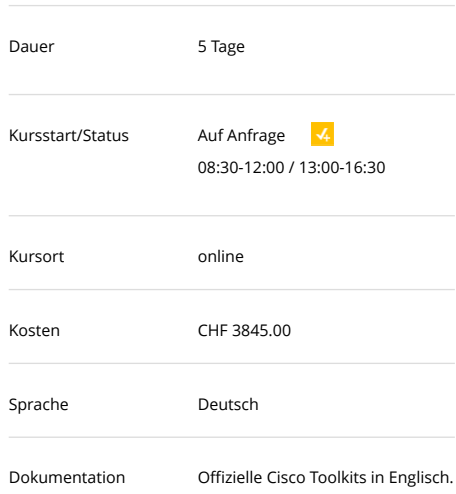

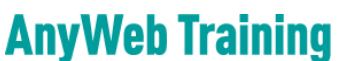

**Cisco Certified Learning Center** 

# Kursdetails

Garantierte Durchführung Geplante Durchführung Ausgebucht, Warteliste möglich Ausgebucht, Warteliste möglich

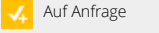

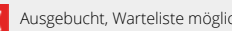

- Configure Default Cisco Unified CM System and Enterprise Parameters
- Configure the Cisco Unified CM Core System Settings
- Configure an Access Switch for an Endpoint
- Deploy an IP Phone Through Auto and Manual Registration
- Administer Endpoints in Cisco Unified Communications Manager
- Create a Local User Account and Configure LDAP
- Implement Users
- Create a Basic Dial Plan
- Explore Partitions and Call Search Spaces
- Describe Private Line Automatic Ringdown (PLAR)
- Deploy an On-Premise Cisco Jabber® Client for Windows
- Implement Common Endpoint Features
- Configure Common Endpoint Features
- Configure Voice over Internet Protocol (VoIP) Dial Peers
- Configure Integrated Service Digital Network (ISDN) Circuits and Plain Old Telephone Service (POTS) Dial Peers
- Control Access to Media Resources
- Use Reporting and Maintenance Tools
- Explore Endpoint Troubleshooting Tools
- Examine the Integration between Unity Connection and Cisco Unified CM
- Manage Unity Connection Users.

#### Zertifizierung

Keine.